## **Photoshop Tutorial In Telugu Pdf Free Download ##HOT##**

Installing Adobe Photoshop is fairly easy. First, you'll need to download the software from the Adobe website. You can download a system-wide version or a version that will work with specific programs. The version that you choose will depend on the version of Windows that you currently have installed on your computer. For Windows Vista users, the latest version is CS4. To download the latest version, go to the Help & Support section on the Adobe website and enter the product key. After you download Photoshop, you need to crack it. To crack Photoshop, you'll need to either find a cracked version of Photoshop or download one from the internet. After you crack the software, you can use it right away.

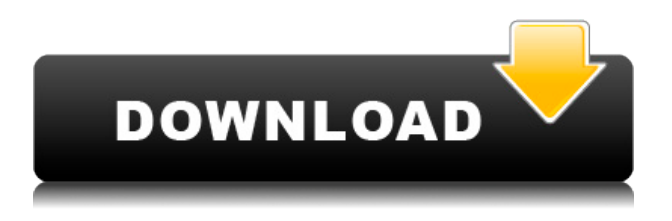

When creating a photo and selecting the right image extraction method, it's important to choose the RAW to TIFF conversion method. The default method is straight RAW to TIFF, which generates a TIFF file in the format of the original image data, including information about the color space. Unfortunately, this process normally overwrites the original EXIF data. This leads to an image that doesn't even look like the original RAW file anymore. Photoshop Elements offers two options:

- RAW to TIFF, which preserves the EXIF data, but the colors are clipped and will lose some data. So if you want to print the image, you need to convert it to a new TIFF file using Photoshop after you've finished.
- Thanks to Adobe, you can now convert images to PDFs , and then you can extract the Photos from the PDF file window in Elements (see the bottom of this review to learn how to do it) and save it as TIFF.

Adobe Photoshop Elements 2019 for Mac is the perfect app for beginners and experienced users alike. With this comprehensive app, the workflow has never been easier — whether it's fixing unwanted objects in a picture or creating stunning artwork. I've almost completely moved over to Photoshop Elements, and this just makes it easier. Mac+Tested 9 Feb. But the 2019 update to this software has brought a dark-themed interface to replace the traditional Lightroom-ification of Adobe, and it's best known for being switched from the Creative Cloud in 2017. Are you a free software enthusiast and you're always playing with the latest and greatest? The **Adobe Photoshop** **Express editing tool lets you handle your creative projects on the go** with many photo editing tools.

## **Download free Photoshop 2022 (Version 23.0.1)Patch With Serial Key x32/64 2022**

The idea of running software as complex as Photoshop directly in the browser would have been hard to imagine just a few years ago. However, by using various new web technologies, Adobe has now brought a public beta of Photoshop to the web. (If you prefer watching over reading, this article is also available as a video.) **What software do most graphic designers use?** Adobe Photoshop is the most popular and versatile software on the market that is favored by most graphic designers, digital artists, and photo editors, etc.

## **Which software is best for graphic design for beginners?**

Canva is an incredibly accessible software that is designed especially for people with no graphic design training or knowledge. It is easy to use and the templates make graphic design possible for everyone. **What It Does:** The Eraser tool is similar to the Magic Eraser. The Eraser tool lets you quickly erase any unwanted areas. It's great for erasing colors, text, or other unwanted areas. **What It Does:** The Selection tool is very similar to the Lasso tools. The Selection tool lets you easily click on areas of your image, and then either add to, subtract from, or modify the selected area. It's great for quickly editing or adding elements to your image. Next to choose the plan that is right for you is to sign up. As a student/teacher need to sign in and put down your credit card information. A credit card is required because this is a subscription, rather than an annual fee. To get started check out the Photoshop for Beginners Guide which will help you in no time at all. More information on this topic can be found here Adobe Photoshop Beginners Guide . What is Adobe Photoshop e3d0a04c9c

## **Photoshop 2022 (Version 23.0.1) Download With Full Keygen {{ finaL version }} 2023**

If Photoshop or GIMP were more user friendly, I would never imagine that I'd be asking a person to create files in both these editing tools. I would just use the software to fix the issues and then choose a file within the program for further editing. I just need to make an edit and be done with it, there's no sense in waiting and nothing to be lost by waiting. You have checked out the Adobe Photoshop Help Topics and have found some use for it, but now it is time for a bit of fun. You can do a bit of playful image manipulation for a brand new picture that is either humorous or a bit scandalous. Increase the size of the eyes, erase the smile, and even make the butt bigger and booty cheekier. Not everyone likes it, but you are a creative person and can have fun with it. To benefit with this, follow these tips. Photoshop's damage tool "Photoshop has a set of editing tools that can be used to alter your images. Photoshop has a set of editing tools that can be used to alter your images. To do this, go to Edit > Adjustment Layers > Blur > Gaussian Blur. Select the desired blur to apply. The Basic Layers is the basic feature of Photoshop. It allows multiple layers to be used in one image. For these layers, it is possible to change filters, draw on the layers and move both layers and any of the layers individually. It is possible to do a lot of editing in layers as it has layer support for red, blue, green, and white color types. When layers are used, the content of this layer is displayed over the layer beneath it.

download tutorial on photoshop download tutorial videos on photoshop free download tutorial on photoshop pdf photoshop tutorial in tamil pdf free download photoshop tutorial in hindi free download how to add downloaded text to photoshop photoshop tutorial book pdf free download photoshop tutorial app download for pc adobe photoshop tutorial pdf free download photoshop tutorial in tamil pdf download

In the world of Photoshop, you do not need Photoshop to enhance images. Photoshop Elements is a much-reliable platform to work with. In 2019, Photoshop Elements was able to provide features that were hard to achieve, such as ultra-sharp images, handling of both RAW and JPEG files, and high quality, natural-looking images. Photoshop Elements is often the first choice of photographers when they're looking to edit photos. Adobe has a range of exciting new features for Elements 2020, which will see the development of the software receive a much-needed facelift. First things first, the updated Elements will be able to work with a huge range of formats. The update will also see the removal of the previous limited memory issue. Elements 2020 will also provide more controls over a variety of settings, allowing users to save and import projects more easily. This release will see a range of other

exciting additions, including improved sharpening. Elements 2020 will also allow for the creation of themes, for example, you can easily add photos to work under a set theme. A new Color Auto Tag feature will automatically create colors or black-and-white versions. I am in the process of downloading (via geocaching.com) the zip file for the best free editing software for magazine publishing (the software needed to make the magazine). I am teaching myself how to use it. I am a former R1 printing and advertising guy who now spends most of his time on computers and the web so this may be interesting. It appears to offer some pretty significant features.

Learn Adobe Photoshop in this comprehensive course. It covers all the necessary subjects for you to start using Photoshop right away. You'll learn to master the basic skills you need to get started, and then move on to become proficient in the features and effects. Users now have the ability to access the Lightroom-like interface, which is back by popular demand. The changes do provide a lot of new functionality related to the spot selection tool and the Spot Healing Brush. In addition, you can now select a light point to make exposure adjustments to a specific area of a photo.

• The Lightroom Interface

The Lightroom Specific Export Dialog has been moved to the Layers Panel, making it easier to work with any layers that are based on Lightroom. There's also a key action bar for quick exporting to Lightroom. It's available on the left side, along with a key panel for exchange of key information with Lightroom app

• Importing from Lightroom

The new shape tool gives users access to better-shaped wireframe shapes like lines, circles and rectangles, as well as the option to draw curves and adjust contents inside closed shapes.

• How To Design a Mobile App

The new color mode is faster than other modes, so you get more effective and faster editing. All new profiles can be edited or shared through Envato Elements. As a result, you now get more flexibility for color schemes and creative editing.

• Conversions

[https://soundcloud.com/nveslongmulo1971/principios-de-ingenieria-de-los-bioprocesos-doran-descar](https://soundcloud.com/nveslongmulo1971/principios-de-ingenieria-de-los-bioprocesos-doran-descargar) [gar](https://soundcloud.com/nveslongmulo1971/principios-de-ingenieria-de-los-bioprocesos-doran-descargar)

<https://soundcloud.com/msiwairselaw/download-lumion-30-full-crack-32bit>

[https://soundcloud.com/slayehlobetoo/activation-code-crack-or-keygen-ontrack-easyrecovery-professi](https://soundcloud.com/slayehlobetoo/activation-code-crack-or-keygen-ontrack-easyrecovery-professional) [onal](https://soundcloud.com/slayehlobetoo/activation-code-crack-or-keygen-ontrack-easyrecovery-professional)

<https://soundcloud.com/freiacaelanh/vector-analysis-by-murray-r-spiegel-with-solutions-pdf-hit> <https://soundcloud.com/tankalili1981/google-sketchup-pro-2020-license-key-crack-latest>

<https://soundcloud.com/moxkarwia/ripened-peach-sexsim-crack>

<https://soundcloud.com/woodmontkingra1974/dgflick-passport-xpress-pro-500-22>

<https://soundcloud.com/mufriherdist1984/d3doverrider-download-windows-7-64-bit>

<https://soundcloud.com/ntlaleturbasx/asuras-wrath-pc-direct-download>

<https://soundcloud.com/necnacoscont1976/sscnc-69-patch> <https://soundcloud.com/msiwairselaw/download-lumion-30-full-crack-32bit> <https://soundcloud.com/shaabnquadjoi/paysafecard-generator-v7rar-updated> <https://soundcloud.com/unriranti1971/windows-vista-black-lite-edition-x86-iso-685-140> <https://soundcloud.com/slayehlobetoo/court-movie-download-in-720p-torrent>

Additionally, you can create new typefaces from scratch with the new Font Variation feature, which lets you combine fonts to make custom typefaces. There are also plenty of new Layers and Layer Masks that allow you to quickly assemble your images. Another noticeable addition is the new Content Aware Fill, which fills in the background of a photo based on your artistic intent. More radical features on Photoshop are also being introduced, including the ability to generate entire shots from scratch, and two-sided printing. The new features are part of Photoshop CC 2021, which Adobe says will begin rolling out to users in January 2019. We don't have any plans of when Adobe's new software will go live for us, but we'll be monitoring it closely and will update this list if anything major is revealed. For those on Windows, only the Windows-powered Photoshop Express is available on the App Store. Photoshop Express is a streamlined cloud photo storing and editing solution that simplifies the process of sharing, organizing, and editing your photos. Photoshop Express works on both Macs and Windows PCs and also has the ability to transfer your images directly to your phone or tablet, from where they can be shared on social media. There are other features available on macOS 10.13, and on Windows systems for Windows 7 and later. These include the ability to turn a photo, video, or graphic into a 3D object, convert a photo to black and white, remove multiple objects and subjects in a photo, retouch and fix any type of images or graphics, combine multiple photos, create and edit scripts, and more. There are also document templates, import and export capabilities, and clip art. You can also create and edit Markers to annotate your work, as well as manage fonts.

There are many different ways to manipulate images in Photoshop. Some of the most popular are using layers, adjustments and master paths. Adobe has added many features to make tasks simpler, including the capability to create a mask, erase selected pixels with the eraser tool and create a soft light box using the dialog box. A feature called Type-Actions allows users to enter text in a photo and then use that information while creating an image. Photoshop is one of the most popular digital editing programs, with billions of files already saved in the tool. Photoshop offers a range of customizable features for enhancing professional images. Some of the common enhancements that can be made include different types of sharpening, noise reduction, levels, brightness, contrast, shape and more. Some of the newer Adobe Photoshop tools include the ability to work with the latest technologies to improve your photos. Among the most popular tools are layers, adjustment layers, guides, light boxes and more. The latest version of Photoshop allows you to create even more realistic looking skin tones. The Black & White filter feature will automatically lighten or darken an image depending on the hue of the white balance tool. The tool will also make skin tones appear more natural. In Photoshop, you can easily adjust the main colors of the image, allowing users to brighten or darken the image. There are many different ways to manipulate your photos Photoshop. For example, you can edit the highlights & shadows section, adjust individual color channels and you can also crop and rotate images. There are many advanced tools that help you create and customize your photos.